## Kurz-Anleitung efb:

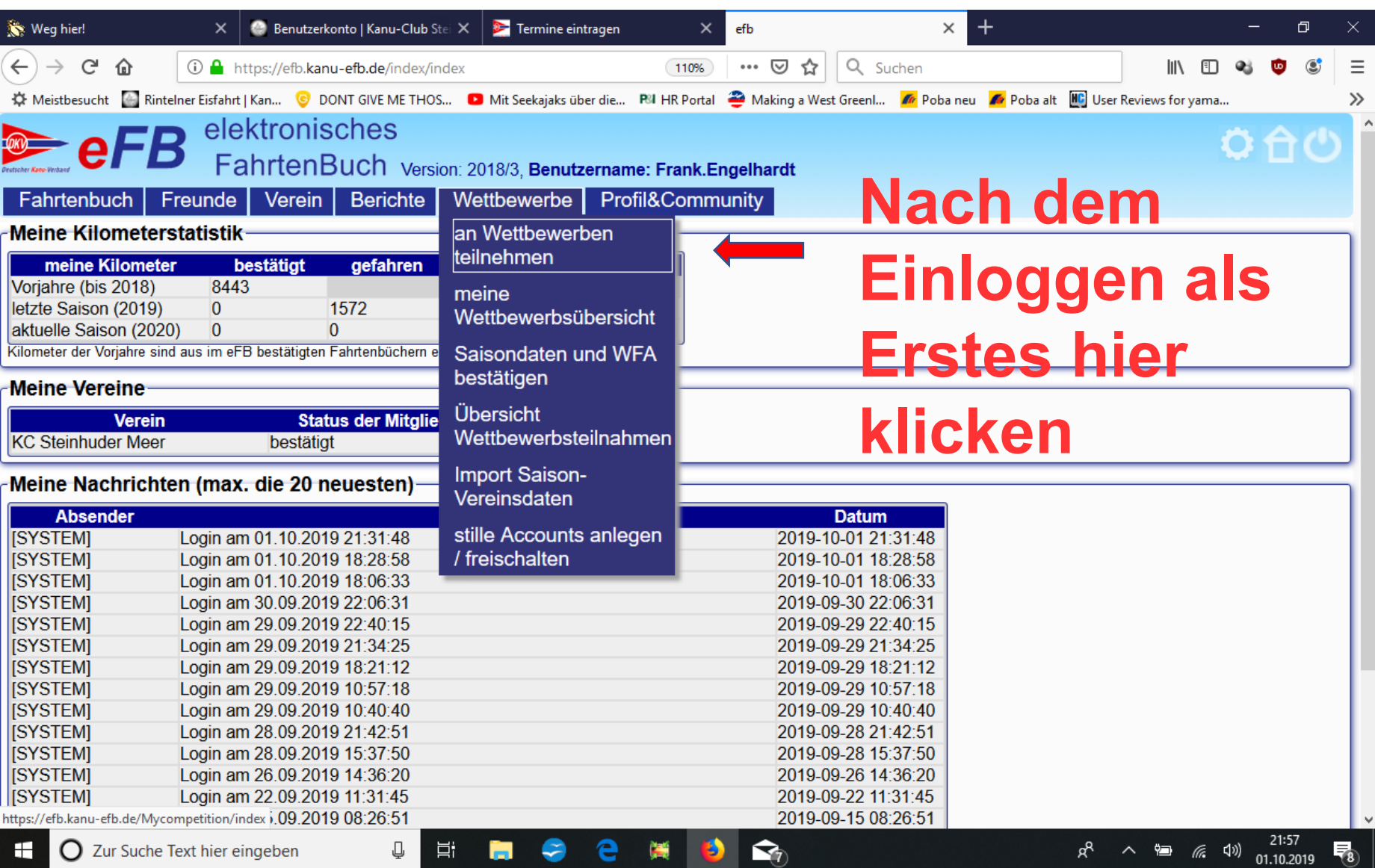

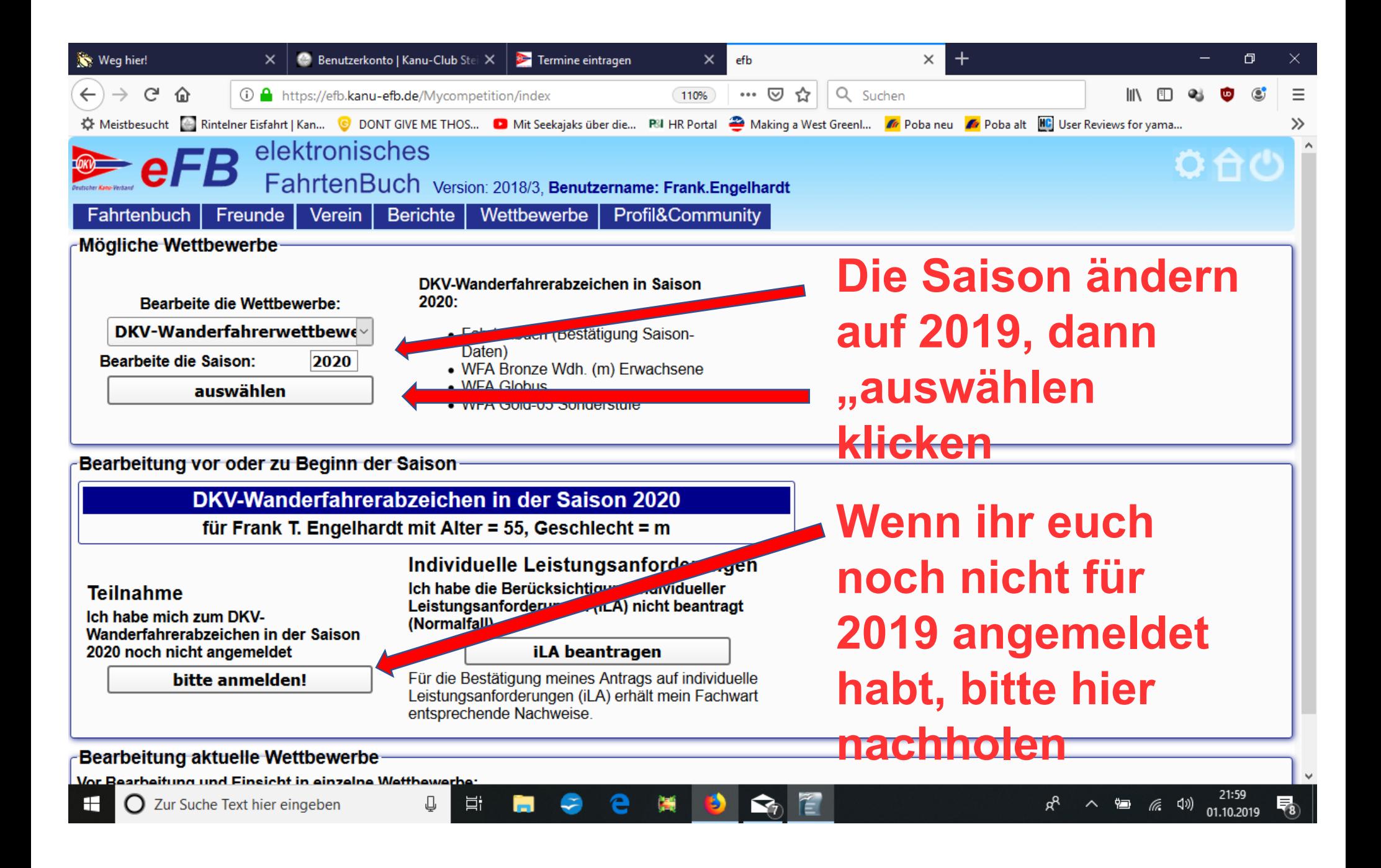

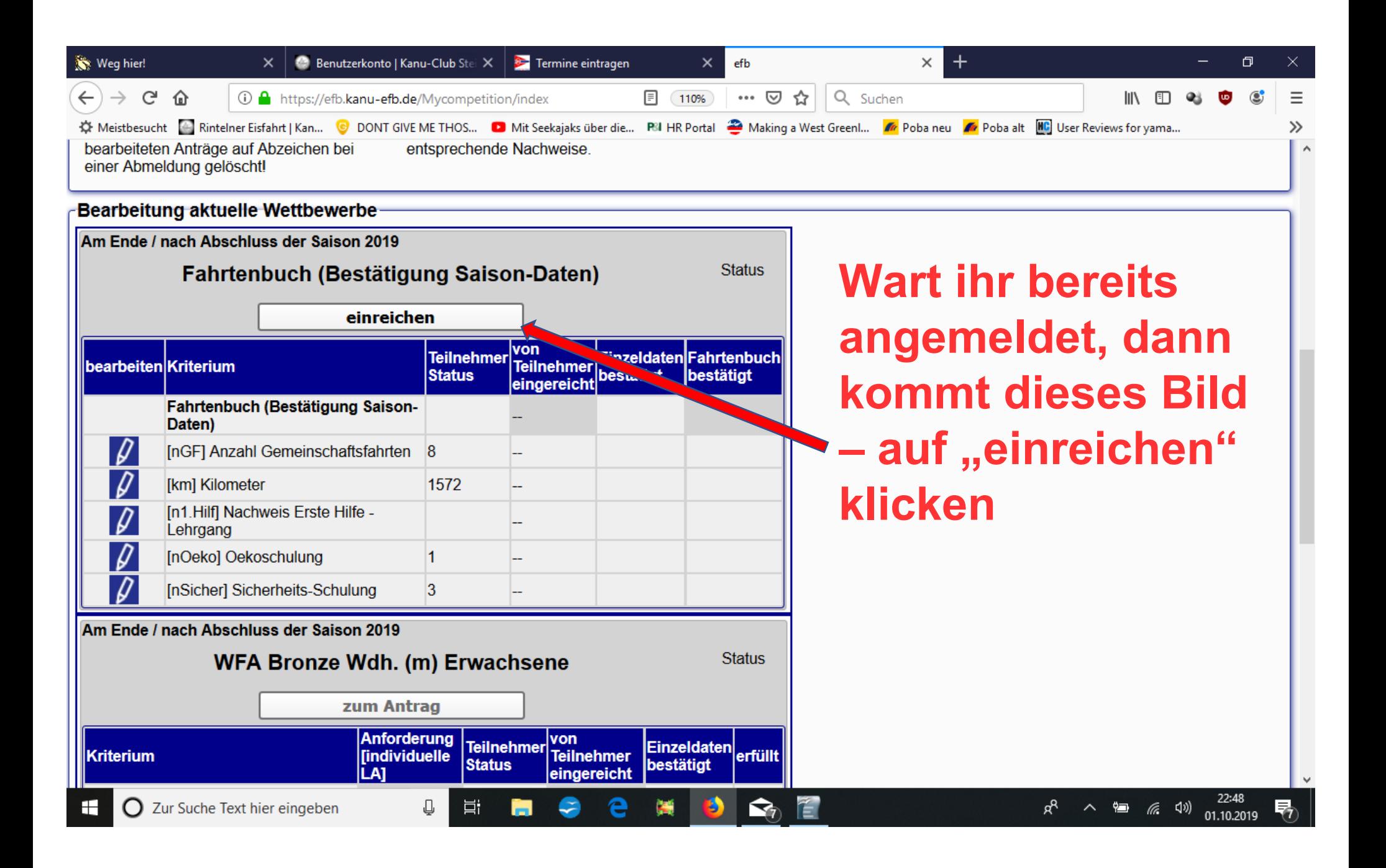

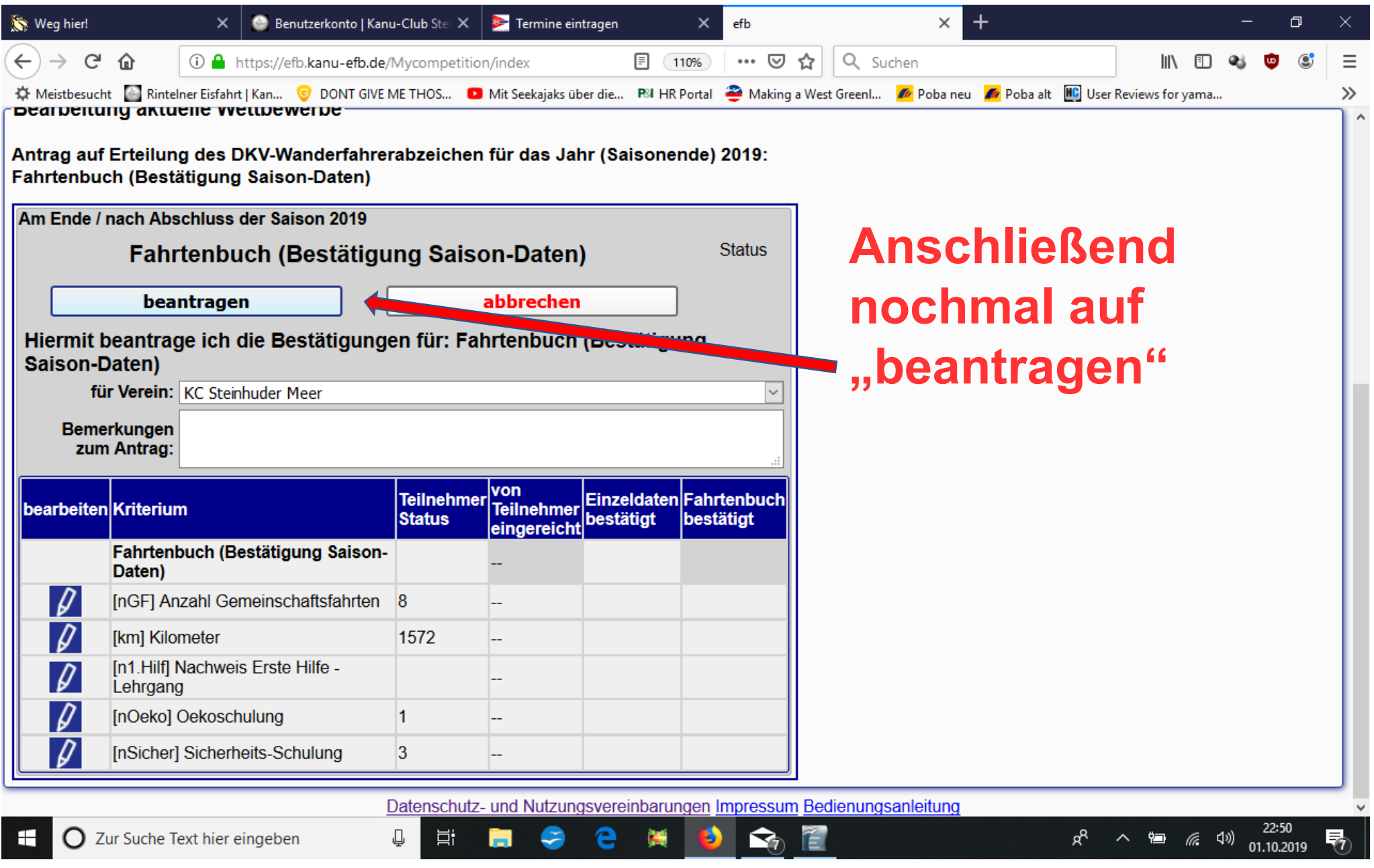

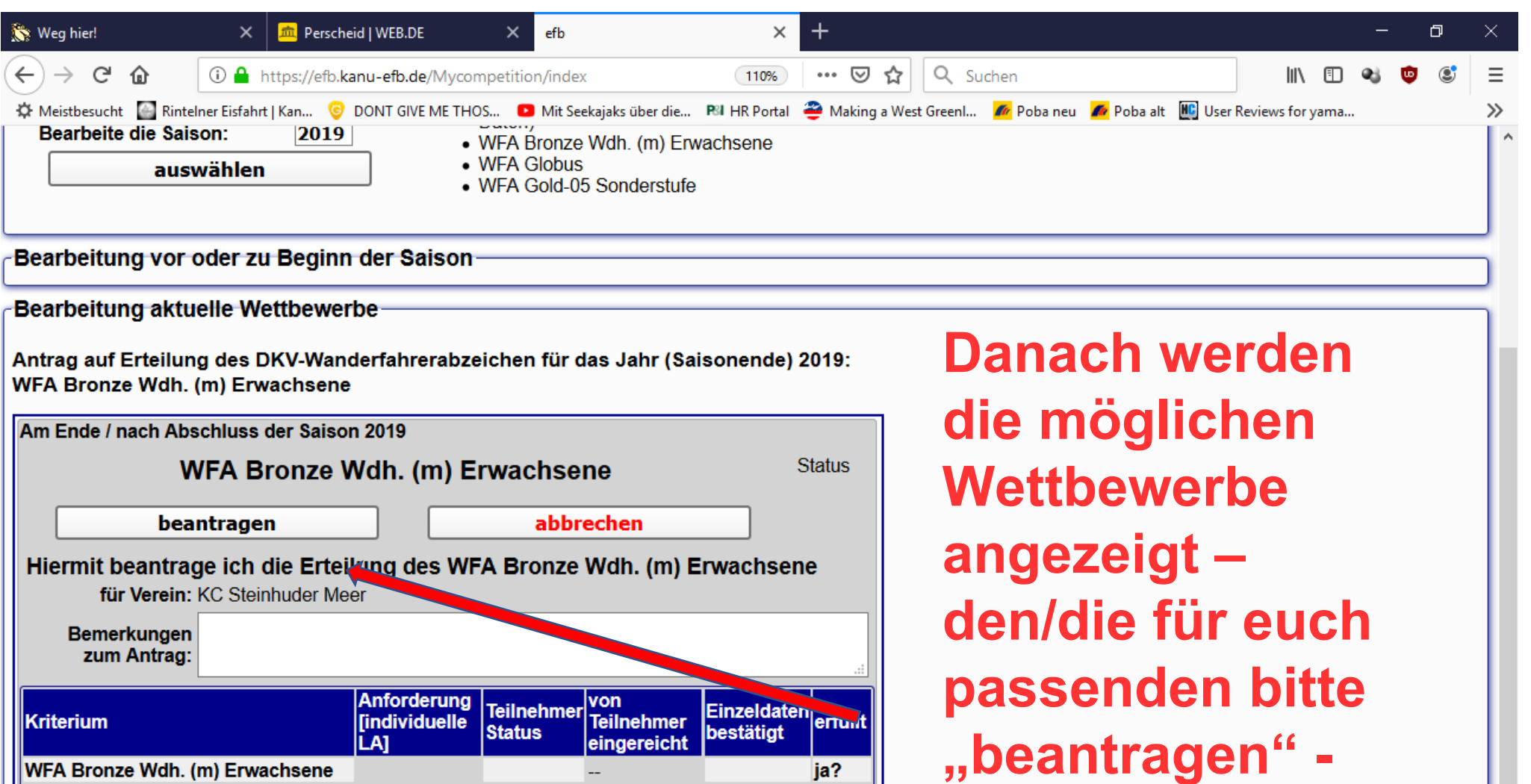

ja?

ja?

ja

 $\overline{\mathbf{8}}$ 

e

Datenschutz- und Nutzungsvereinbarungen Impressum Bedienungsanleitung

檃

B

[InGF] Anzahl Gemeinschaftsfahrten

O Zur Suche Text hier eingeben

vorherige Wettbewerbe (BE)

[km] Kilometer

H

 $\geq 1$ 

 $\geq 1$ 

 $>= 600$ 

 $\overline{\mathbf{8}}$ 

 $\overline{\mathbf{8}}$ 

耳i

 $\mathbb Q$ 

1572

|--

|...

**...** 

c

ы

**schon fertig! ;-)**

 $\checkmark$ 

物

20:41<br>02.10.2019

 $\mathbf{p}^{\mathsf{R}} \quad \, \wedge \quad \, \text{im} \quad \, \text{if} \quad \, \mathsf{q} \text{)}$